# 第1回 北海道腎代

導入期加算3の施設による腎代替療法に係る双方向研修

当セミナーは「導入期加算3を算定している施設が実施する腎代替療法に係る研修」として開催します。

●セミナー90分以上全時間のご視聴をお願いいたします。

●出席状況の確認のため、終了後にお配り・配信するアンケートにご回答ください。

●上記2点の条件を満たされた方へ参加証を発行いたします。

●セミナー参加者名簿を、日本腎代替療法医療専門職推進協会に提出することを予めご了承願います。

# 開催日 開催時間 会場 配信

### $2023$  年 7月 29 日 (土)  $16$  時 00 分~ 17 時 40 分 **ACU研修室1605** 札幌市中央区北四条西5丁目 アスティ45 16階

zoomを使用するオンライン配信

ご視聴には事前のご登録が必要です。下記URLまたは二次元バーコードよりご登録下さい。 ご登録用URL [https://baxter.zoom.us/webinar/register/WN\\_qN1x6WzlQ\\_iGhX1ybMzxGg](https://baxter.zoom.us/webinar/register/WN_qN1x6WzlQ_iGhX1ybMzxGg) 裏面もご確認下さい

※ 現地開催およびオンライン配信のハイブリッド開催です

プログラム

総合司会 北海道大学病院 リウマチ・腎臓内科 フランス 西尾 妙織 先生

第1部(16:00~16:40) 座長 北海道大学病院 泌尿器科 スライン アイエン こうかく 堀田 記世彦 先生

「 腎移植の初診から手術、術後フォローまで 」

北海道大学病院 泌尿器科 いっぱん おおし しゃく 広瀬 貴行 先生

座長 北海道大学病院 リウマチ・腎臓内科 インファン 西尾 妙織 先生

「 当院における腎代替療法選択 」

JCHO北海道病院 腎・膠原病センター 山本 準也 先生

#### 第2部(16:40~17:40)

座長 北海道大学病院 リウマチ・腎臓内科 インファン 西尾 妙織 先生

# 「 高齢透析患者の生きがい支援 」

東北医科薬科大学 腎臓内分泌内科 教授 アンディング 森建工 先生

主催 北海道大学病院 バクスター株式会社 後援 日本腎代替療法医療専門職推進協会

お問合せ先 バクスター株式会社 リーナルケア事業部 北海道営業部 畠山 メール:naoki\_hatakeyama@baxter.com 電話:080-1200-2265

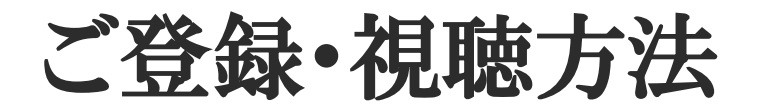

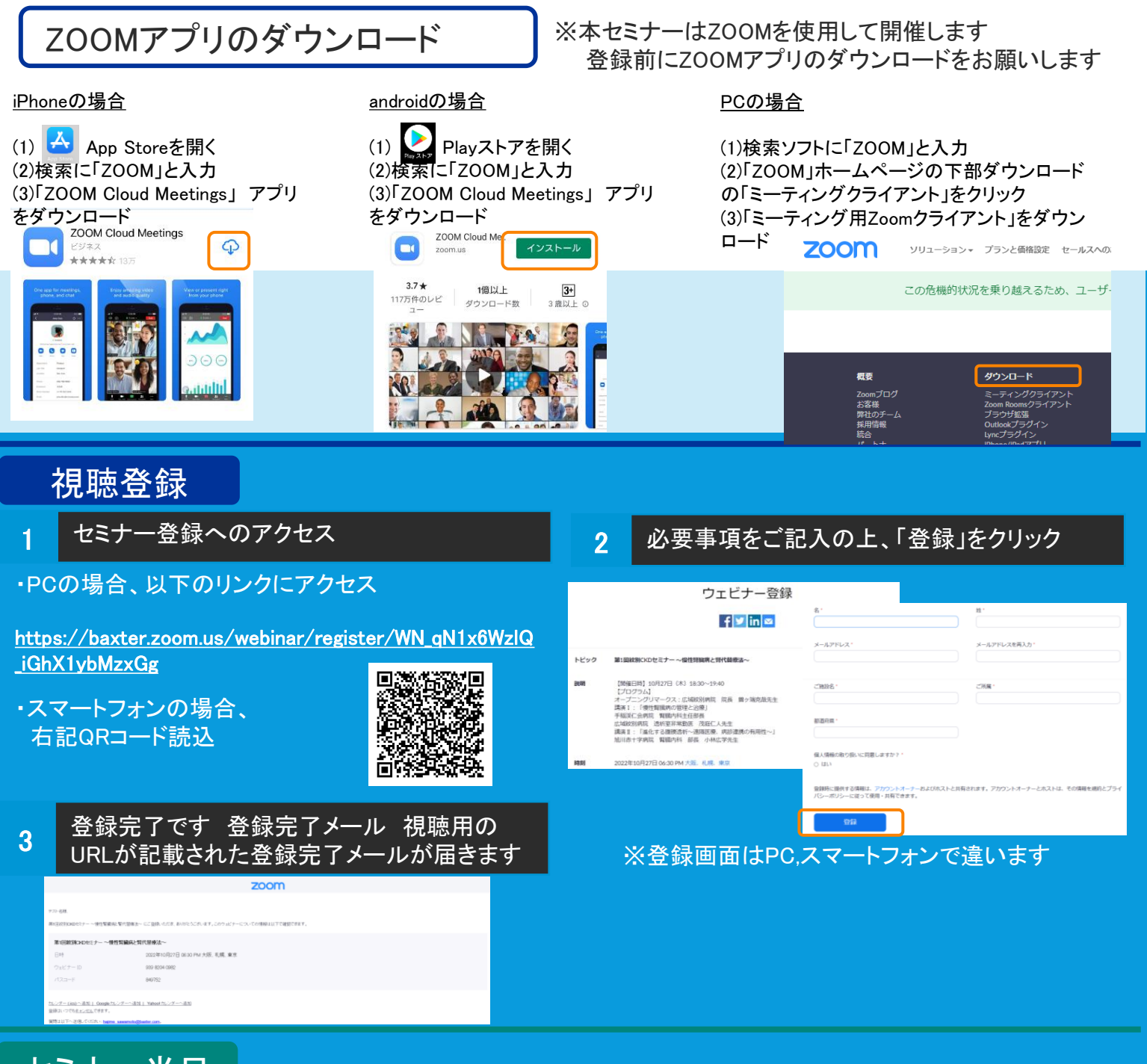

## セミナー当日

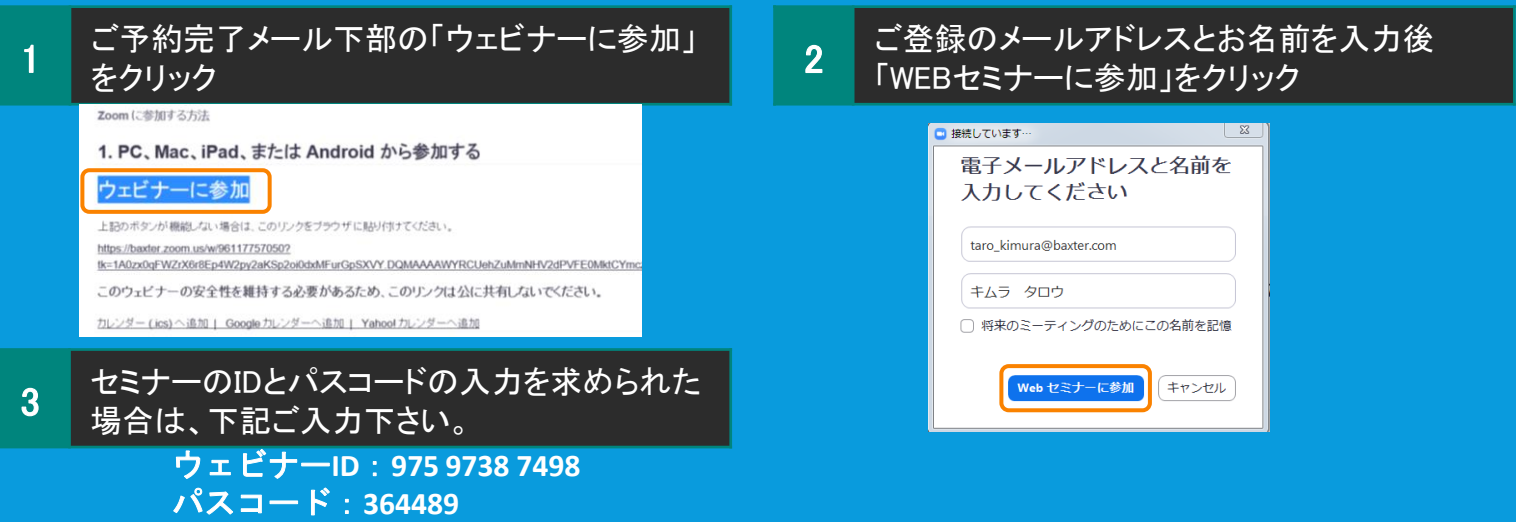